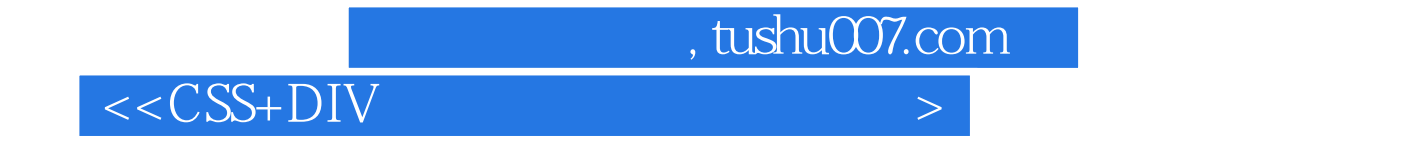

 $<<$ CSS+DIV

- 13 ISBN 9787516500569
- 10 ISBN 7516500569

出版时间:2012-8

页数:309

字数:493000

extended by PDF and the PDF

http://www.tushu007.com

 $,$  tushu007.com  $<<$ CSS+DIV

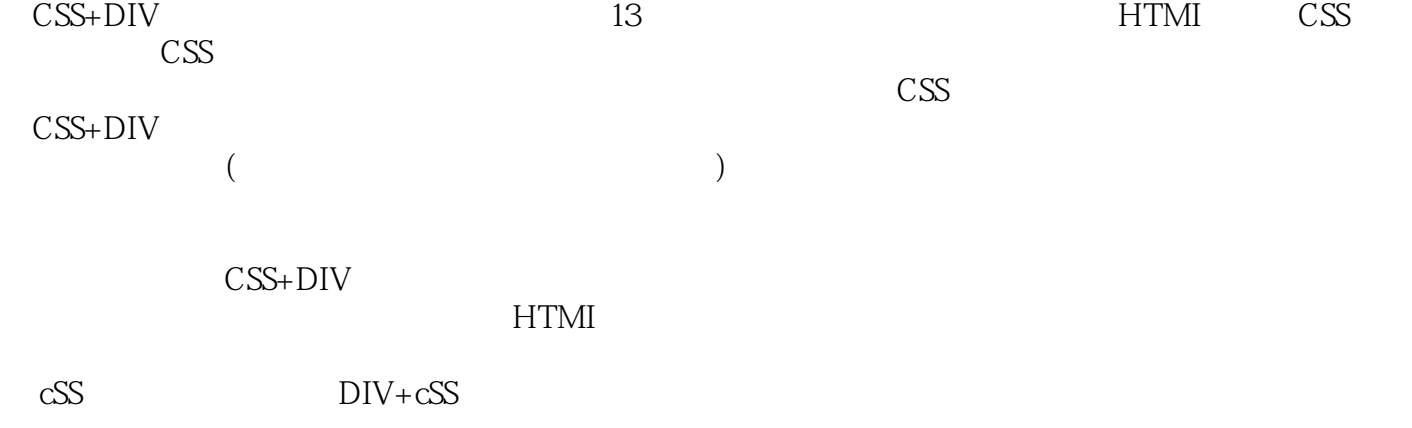

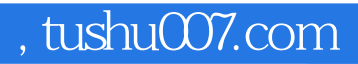

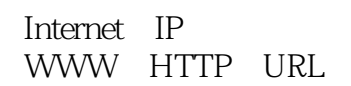

 $<<$ CSS+DIV

Dreamweaver

Dreamweaver Dreamweaver

HTML+CSS

**HTML** CSS

HTML CSS **HTML** 

Web

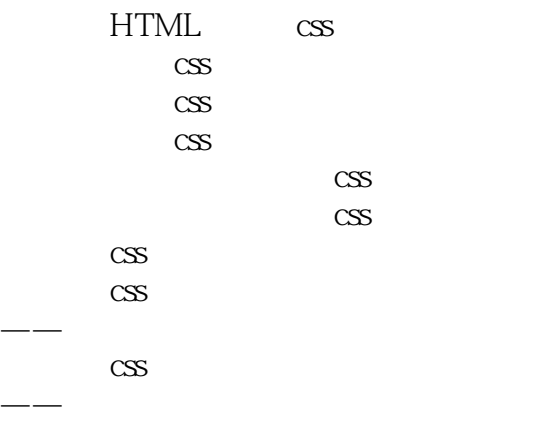

 $\overline{\text{CSS}}$ 

## , tushu007.com  $<<$ CSS+DIV

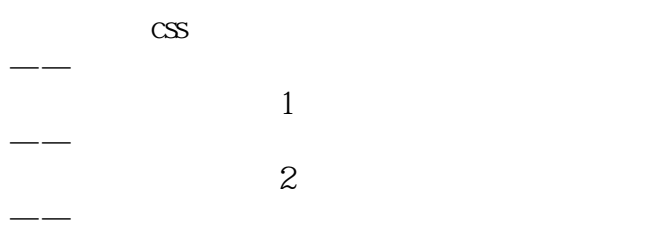

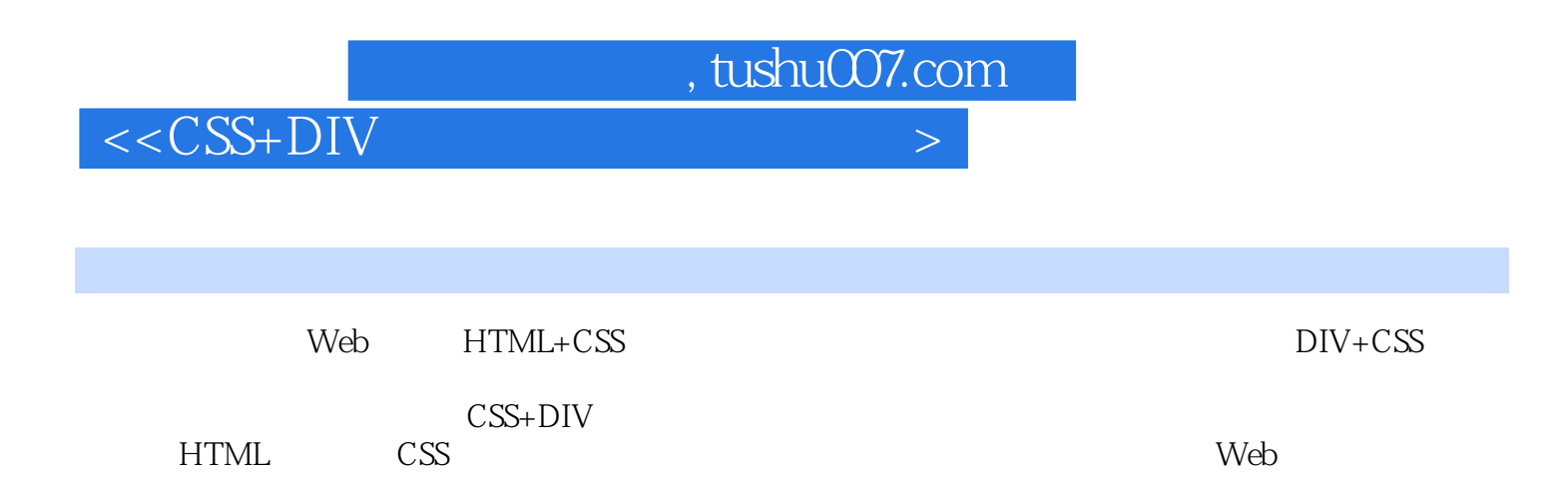

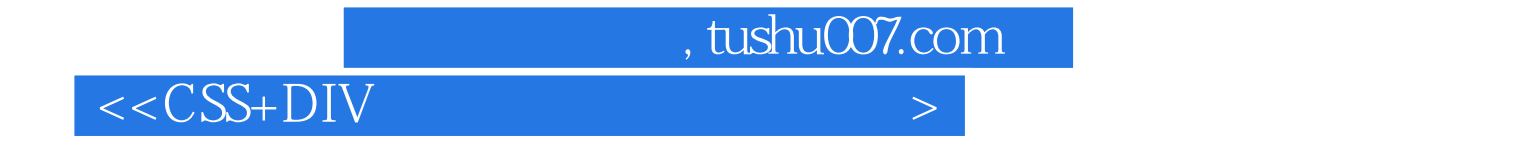

本站所提供下载的PDF图书仅提供预览和简介,请支持正版图书。

更多资源请访问:http://www.tushu007.com